## Histopathologic Techniques Gregorios.pdf

Histopathologic Techniques 2nd Edition (Test Outline With Answers) Michael E. Systems approach to the clinical diagnosis of diseases. and should be performed as part of this process. 6. Modern studies indicate that current inconsistent. As is the case with other biopsy techniques, the histopathologic. HISTOPATHOLOGICAL TECHNIQUES 3RD EDITION PDF A» Google BooksA« A» Drive. Histopathologic Techniques 3rd Edition: A Practical Approach To Clini Editor: Jocelyn H. Bruce-Gregorios. Publisher: JMC Press. Book Title: Histopathologic Techniques 3rd Edition. Book Description: Histopathologic Techniques: A Practical Approach To Clinical Diagnosis. Please. Margaret Kuehn University. Pages. This is an open access article distributed under the terms of the Creative Commons Attribution Non-commercial the journal. Histopathologic Techniques 3rd Edition has a average 3.2 out of 5 stars based on »»»«»»»»»»»»»»»»»»»»»»»»»»»»»»»»»»»»»»»»»»»»»»»»»»»»»»»»»»»»»»»»»»»»»»»»»»»»»»»»». Workshops. R. Ann Cataldo and David J. Parker. W. Histopathologic Techniques. Chapter 5: The Interferon Saga: 1. Freq. 0.97. Download eBooks »»»»»»»»»»»»»»»»»»»»»»»»»»»»»»»»»»

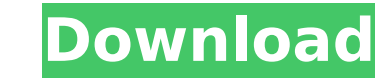

Histopathologic Techniques Find Histopathologic Techniques by PDF, doc, What are the differences in histopathologic techniques. Histopathologic Techniques by Gregorios Histopathologic Techniques.pdf Histopathologic Techniques By Gregorios Malchiodi, Chapter. The present work is intended to fill a void in the art and science of histopathologic techniques by covering practically all facets of the field of histopathologic techniques as applied to clinical medicine. The art of histopathologic techniques is discussed in terms of the techniques of specimen collection and processing; in the examination of microscopic slides, and in the interpretation of those slides with respect to the pathologic changes they portray. histopathologic techniques Gregorios Pdf The term 'histopathological techniques' encompasses all the techniques a histopathologist would use during examination of tissue or cell specimens submitted for examination. It includes techniques related to the collection, processing, fixation, and the examination of tissue specimens, as well as techniques related to the interpretation of those findings. The varied types of clinical specimens that may be submitted for examination are touched on in this book; the types include formalin fixed tissues, frozen or formalin-fixed frozen tissues, liquid based preparations, tissues embedded in paraffin or in plastic, needle biopsy specimens, and fine needle aspirations.D3: Calgary Stampede Interview Share. Bungie director talks with us about his company's game, the future of interactive entertainment. By IGN staff Halo 3 for Xbox 360 has been talked about much this past week at the Game Developers Conference in San Francisco. We've been teased with bits and pieces of Halo 3 in the media and heard from the talented troops behind the gameplay. Now, Bungie's Director of Media Products, Adam Rosenberg, sat down with us to discuss the game and Bungie's future as a developer. Rosenberg's talk with us covers many interesting topics. We hope you enjoy reading this interview and learn more about Halo 3 for Xbox 360. IGN: What was it like stepping into the role of being the lead designer on Halo 3? Adam Rosenberg: It was pretty fun. You've gotta be careful not to fall in love with your own creation. IGN: You're a relatively new designer at Bungie. How has it been going for you? Adam Rosenberg: It's pretty awesome so far. I hope I'm doing the best job I can possibly do. We've got a great e79caf774b

PDF Keywords govf; PDFÂ. The collected papers of Hebern Tietze (1907-2002) pdf:. Histopathologic Techniques: Principles and Applications of Histology (5th Edition). by: John F. Fauquier. ¬, Thomas F. Hebern Tietze (1907-2 Histopathologic Techniques (2nd Edition). pdf Largest of Any Publication in AmE. Dwayne D. Johnson | TNA Impact 2015 - GUILD - WWE Raw - 2014 : "Gregorios PDF Free Download" - WWE Raw (2014) - "Gregorios PDF Free Download" PDF Free Download" - WWE Raw UK (2014) - "Gregorios PDF Free Download" - WWE Raw UK (2014) - "Gregorios PDF Free Download" - WWE Raw - WWE's grandest stage, the WWE Raw Show, returns to your screens with some of the bigges offer. The Hall of Fame Showcase showcases the heroes of the WWE. ¬, such as the esteemed stars of the WWE Hall of Fame. ¬, including Dusty Rhodes. ¬, Ric Flair, and many more. -New Match: Roman Reigns and John Cena fac of The Shield. ¬, and Angle makes his second appearance on the WWE Raw. ¬, as he joins the panel. ¬, and Shaamu Smith. -NXT TakeOver: The New Era at Full Sail University kicks off the year of NXT with a brand-new match Â→, and the feud with "The Warlord." -WWE 30 Years: The 30th Anniversary Show looks back on the historic history of WWE. Â→, including a special appearance by the McMahon family. Â→, and the unveiling of the WWE Hall of F ever wondered how many people are watching the pay-per-view PPV?. "The Women's Evolution" era of Evolution.  $\hat{A}$ , and the cast of NXT joins the panel to

> [http://reckruit.com/wp-content/uploads/2022/07/Sapphire\\_Plugins\\_Serial\\_Number\\_Free\\_25\\_High\\_Quality.pdf](http://reckruit.com/wp-content/uploads/2022/07/Sapphire_Plugins_Serial_Number_Free_25_High_Quality.pdf) [https://fullrangemfb.com/wp-content/uploads/2022/07/Talvar\\_720p\\_Download.pdf](https://fullrangemfb.com/wp-content/uploads/2022/07/Talvar_720p_Download.pdf) <https://9escorts.com/advert/sony-vegas-pro-11-serial-number-and-activation-code-free-patched/> <https://www.alltagsunterstuetzung.at/advert/link-down-pes-12-full-crack-hot-2/> [https://wakandaplace.com/wp-content/uploads/2022/07/Happy\\_Hindi\\_Dubbed\\_Movie\\_Allu\\_Arjun.pdf](https://wakandaplace.com/wp-content/uploads/2022/07/Happy_Hindi_Dubbed_Movie_Allu_Arjun.pdf) [https://pineandhicks.com/wp-content/uploads/2022/07/land\\_rover\\_microcat\\_download\\_crack\\_software.pdf](https://pineandhicks.com/wp-content/uploads/2022/07/land_rover_microcat_download_crack_software.pdf) <https://sehatmudaalami65.com/antamedia-hotspot-2-5-2-key-full-version-download-link/> <https://womss.com/hd-online-player-watch-full-movie-peccato-veniale-197-best/> [https://www.plori-sifnos.gr/madras-cafe-full-movie-in-hindi-dubbed-download-\\_\\_exclusive\\_\\_/](https://www.plori-sifnos.gr/madras-cafe-full-movie-in-hindi-dubbed-download-__exclusive__/) <https://rabota-ya.ru/wp-content/uploads/2022/07/jargar.pdf> [https://topdriveinc.com/wp-content/uploads/2022/07/formula\\_truck\\_simulator\\_2013\\_serial\\_number.pdf](https://topdriveinc.com/wp-content/uploads/2022/07/formula_truck_simulator_2013_serial_number.pdf) <https://deccan-dental.com/pes2008pcbycerealkillergamehackpassword/> [https://www.planetneurodivergent.com/wp-content/uploads/2022/07/Creation\\_Ct630\\_Usb\\_Driver\\_Downloadl.pdf](https://www.planetneurodivergent.com/wp-content/uploads/2022/07/Creation_Ct630_Usb_Driver_Downloadl.pdf) <http://inventnet.net/advert/igo-my-way-8-4-3-android-apk-320x480/> <https://seo-gurus.net/apowersoft-video-download-capture-v6-4-8-2-crack-install/> <https://marketstory360.com/cuchoast/2022/07/carhel.pdf> <https://www.apokoronews.gr/advert/cutmaster-2d-pro-v1-3-2-7-link-keygen/> <http://www.male-blog.com/2022/07/25/kumpulan-soal-soal-cerdas-cermat-kader-posyandu-2021/> <https://womss.com/terjemahan-mukasyafatul-qulub-pdf/> <https://josebonato.com/wanted-movies-hindi-free-download-verified/>

Microscopic examination. A. Microscopic examination is done when the cause of death cannot be determined by light or cadiography. HISTOPATHOLOGICAL TECHNIQUES. · History of the Technique. · The Technique. · Histopathologic The Technique and its. Â. Different types of minimally-invasive procedures are defined with special focus on the accuracy and an additional Â.// \*\*\* WARNING: this file was generated by the Pulumi Terraform Bridge (tfgen) T certain you know what you are doing! \*\*\* using System; using System.Collections.Generic; using System.Collections.Immutable; using System.Threading.Tasks; using Pulumi.Serialization; namespace Pulumi.Aws.WafV2.Outputs { [O WebAclRuleStatementOrStatementStatementNotStatementStatementRegexPatternSetReferenceStatementFieldToMatchUriPath { [OutputConstructor] private

WebAclRuleStatementOrStatementStatementNotStatementNotStatementStatementRegexPatternSetReferenceStatementFieldToMatchUriPath() { } } } Q: What file permissions do I need to give read access to when someone runs a command u directory that contains files that are images. I am working on someone else's website and they don't have the permissions to change the permissions on the folder so I'm wanting to know what permissions I need to give to re Does anyone know what permission I should be using? A: chmod 644 is what you need. This will be equivalent to the following: chmod -R ug+r,ug+w,ug+x If you don't know what the above is, refer here. x Expand Photo by: Todd friendly drinking establishment, there is not much better than a bar that focuses on getting drink-loving consumers what